## **Vista del estudiante:**

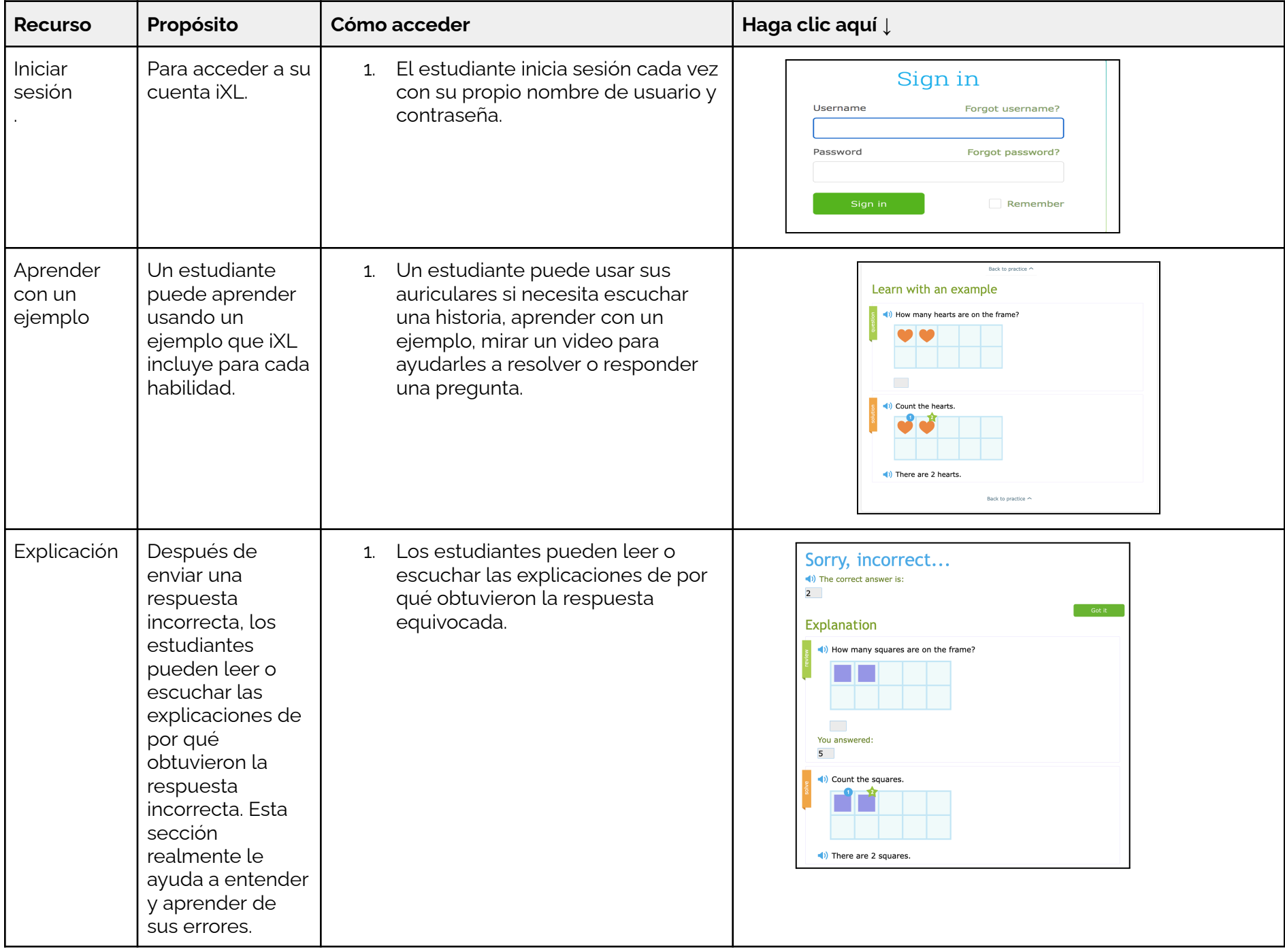

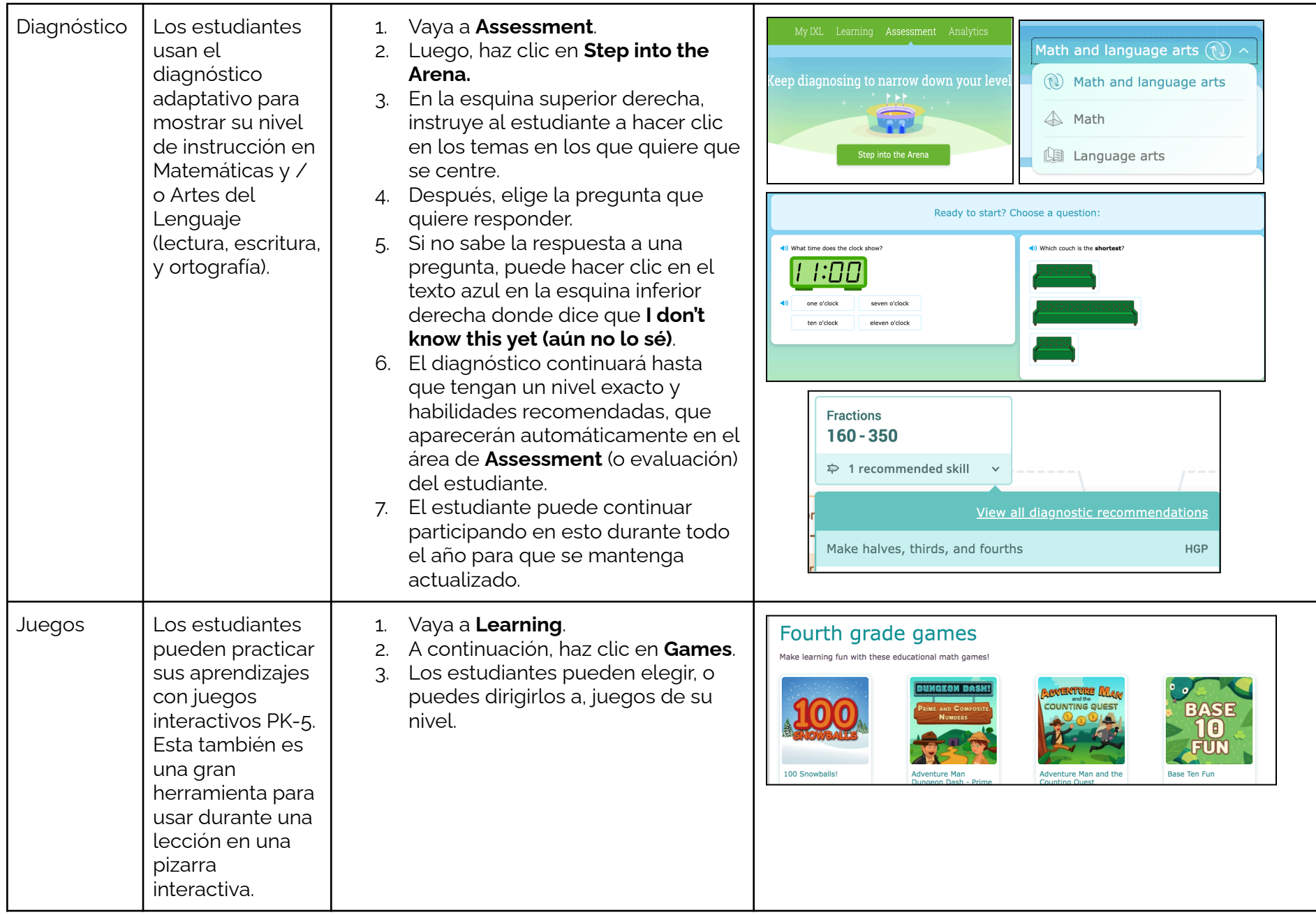